## **Animations**

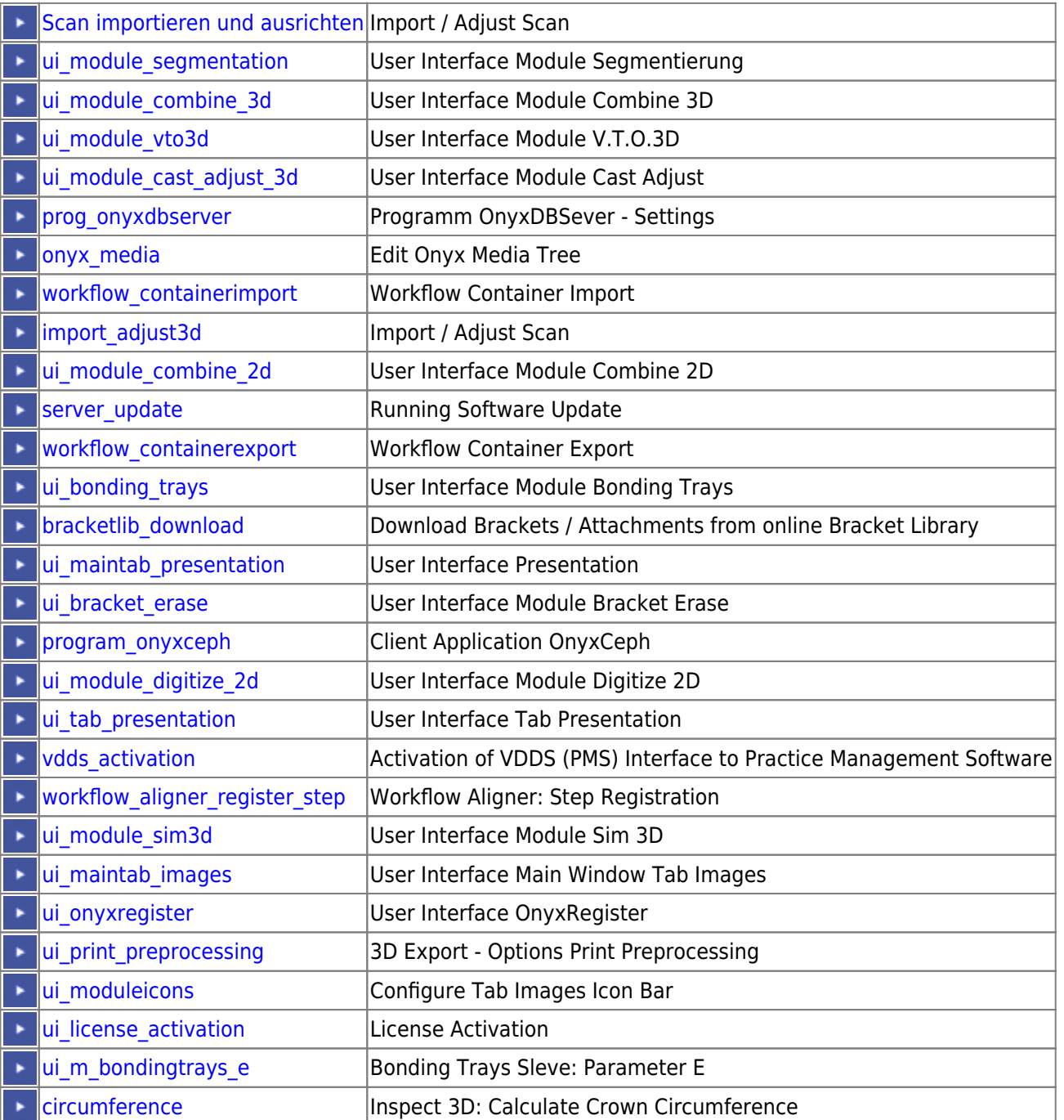

From: <http://www.onyxwiki.net/>- **[OnyxCeph³™ Wiki]**

Permanent link: **[http://www.onyxwiki.net/doku.php?id=en:support\\_xplains](http://www.onyxwiki.net/doku.php?id=en:support_xplains)**

Last update: **2021/02/27 15:06**

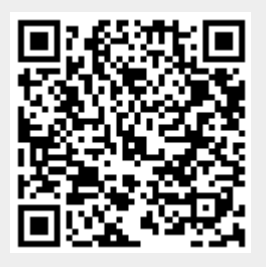